**MOREIRA\_RESPONSE\_TO\_TSA\_UP**

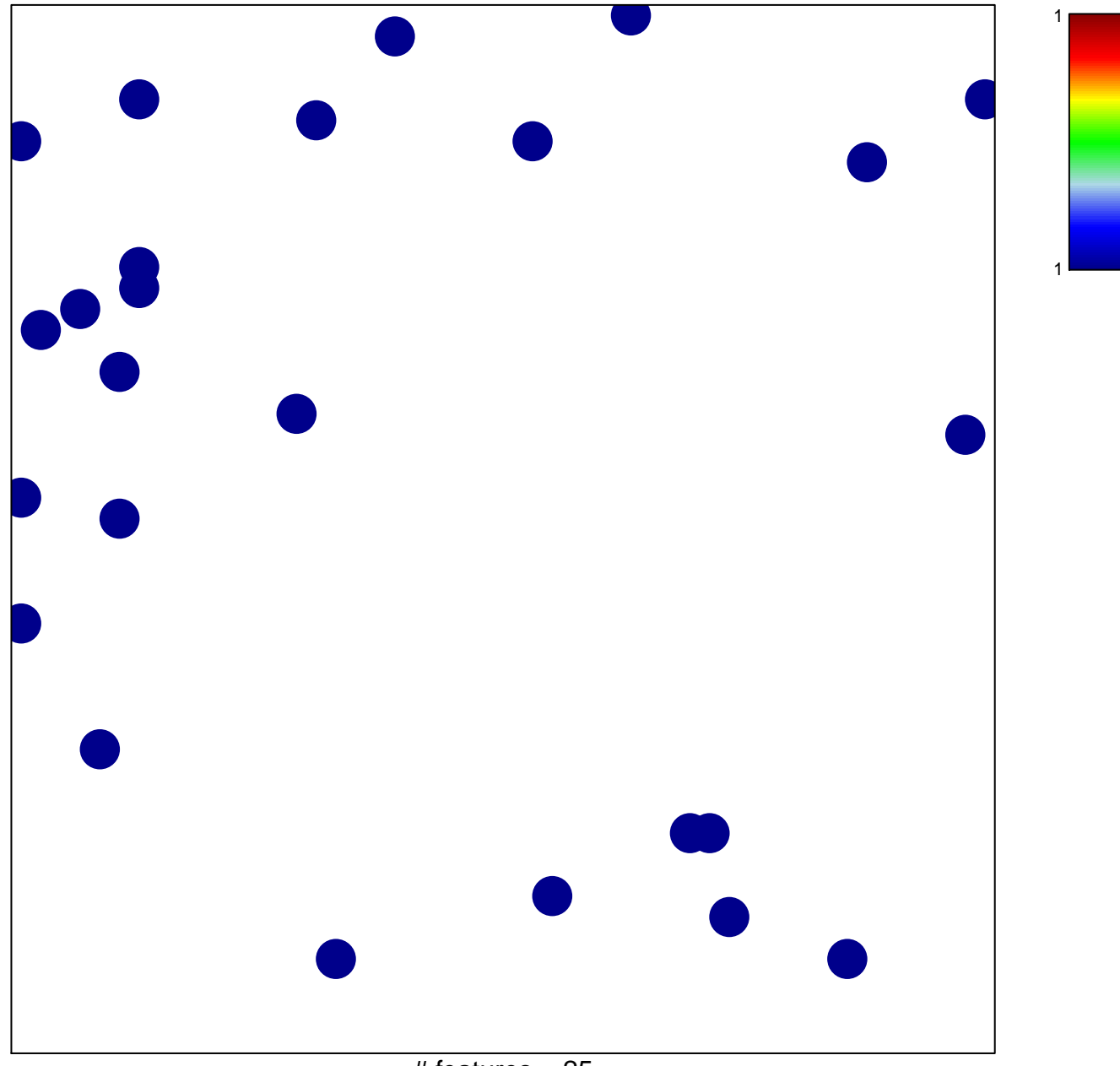

 $#$  features = 25 chi–square  $p = 0.85$ 

## **MOREIRA\_RESPONSE\_TO\_TSA\_UP**

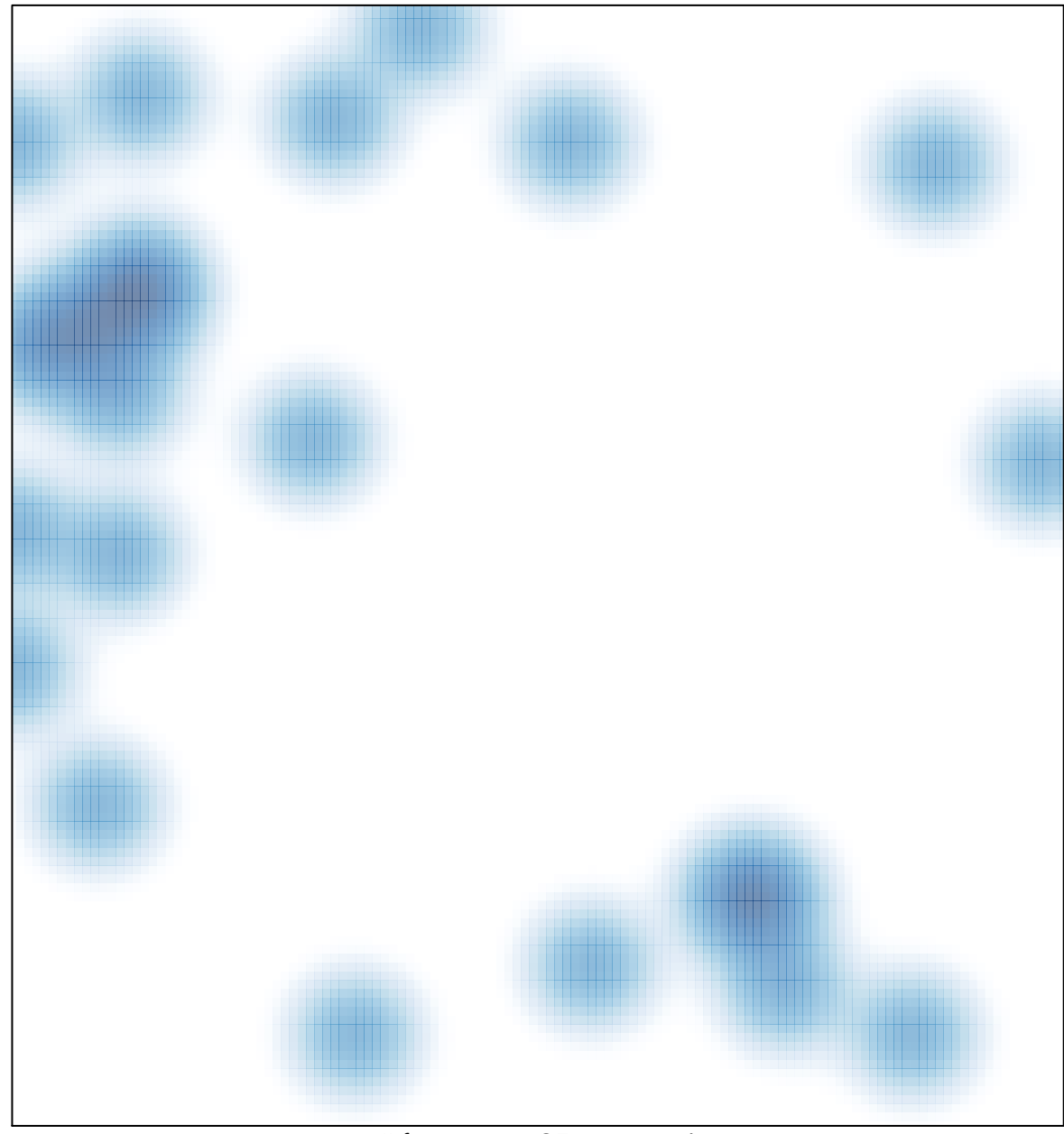

# features =  $25$ , max = 1